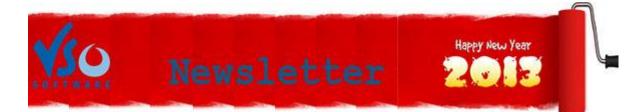

VSO Software Newsletter n°19 January 2013

In this issue:

- What's new?
- VSO Helpdesk
- Did you know?

## What's new?

So the world didn't end and we're happy to start another year filled with new versions, new features and maybe new products!

May this new year make all your dreams come true.

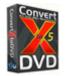

### - Make sure you make the most of ConvertXtoDVD 5 (part 1)

One thing you might not have realized yet: ConvertXtoDVD 5 can pretty much do everything in terms of conversion to DVD. To make sure you are aware and know how to do all those things, we have answered your most popular questions in a clear and straightforward way <u>here</u>.

If you have a question, please send it to us.

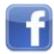

#### -Facebook challenge

You like our products and you want to help us reach our challenge ? We're trying to reach 5000 "likes" on our Facebook page. If you haven't already done so, please click on <u>"like"</u> and help us reach this milestone!

## **VSO Helpdesk**

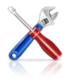

#### - New: technical help is one click away

To make sure you're never stranded with a technical issue while using the software, we've made help requests even easier for you. Instead of having to go on our website, we've included a direct access to our support form inside the software. Click on "help" and "Report a bug". We've added this new feature in VSO Downloader and ConvertXtoDVD 5.

# **Did you know?**

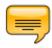

### - How to synchronize subtitles on your DVDs

With ConvertXtoDVD 5, it's now extremely easy to add subtitles to your videos. But what if they are desynchronized? It happens mostly if the subtitle file has bad timing. A detailed guide on how to fix subtitle desynchronization is available <u>here</u>.

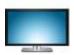

#### - How to get rid of news crawler at the bottom of your video

If you have a video that has a news crawler or any unwanted text/icon at the bottom, read this <u>step by step</u> <u>guide</u> to figure out how to get rid of it with ConvertXtoDVD 5.

If you want to contact us please use support form or our Facebook and Twitter accounts.

Bye for now! The VSO Software Team